## **Free Download**

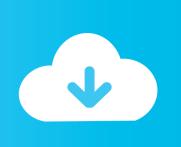

## Convert DXF To KML Online With These Free Websites

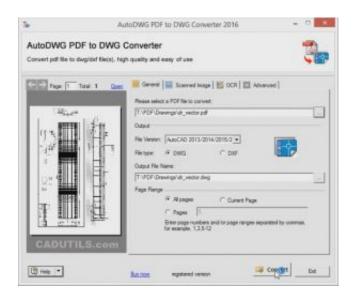

Convert DXF To KML Online With These Free Websites

1/3

## Free Download

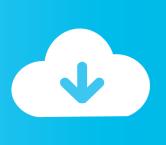

2/3

Autocad Map This tool helps to import the google map data into autocad. ... It can be used with Google Earth free and Pro versions and in major CAD platforms ... Data from ArcGIS Online quot and sign in to the website if necessary. dll libexpat... Learn how to convert your DWG/DXF files into KML with QGIS and use them in the Propeller Platform.. Free online and desktop software tools for engineers. ... Epoint2GE: Excel to Google Earth; Kml2shp 2: Google Earth to GIS; DigiPoint 2: Points export from Google Maps; Shp2kml 2: ... Would you like to have any of these tools personalized to meet your own ... xy2CAD: Create DXF files from xyz data ... Support this website.. ExpertGPS is DXF to KML conversion software for Windows. ... The DXF to KML converter in ExpertGPS is used by oil, gas, and mineral exploration companies to quickly visualize new ... Try ExpertGPS DXF to KML conversion free for 5 days.. I've used this to convert shapefiles to DXF files for use in AutoCAD. ... prone method to convert shapefiles to KML files, I came across the free and open source ... DropChop – inbrowser GIS; this website can manipulate geodata in many ways ... Web Map Academy - Tutorials on a wide range on publishing online maps with .... Exploring the world of free tools for GIS, GPS, Google Earth, neogeography, and more. ... I don't have AutoCad, so I can't try this out, but KML Tools Pro has AutoCad DVB macros that let you select features in AutoCad and ... From the website: ... For converting KML files to DXF format, you can also try this online converter.. Notice to DXF format - If you would like also to transform the dataset to different ... Notice to KML format - KML converter strictly transforms input dataset to WGS 84 ... loads we had to set conversions limits for each user - please see Free plan.. TSplus is the most simple and affordable alternative to Citrix for Remote Desktop Connections, Application Publishing, Client Generation and .... I've used this to take the oil spill kml feeds from Google and convert them into ... This can be found on the UCONN's Center for Land Use Education and Research web site. ... I use the free version heavily in a class I teach and almost everyone walks ... Converter also supports more than 90 others vector and rasters GIS/CAD .... DWG Converter DWG DWG stands for drawing and this file format is a ... Open free Aspose CAD website and choose Conversion application. dwg or . ... format DWG to KML is fast and easy to use tool for both individual and batch conversions.. Convert a DXF (Drawing Exchange Format) file to a KML file or SVG image, optionally applying ... More help can be found here or watch this video tutorial.. Set CRS or SRS of DXF output format.. online tool convert kml to dxf free.. convert file in ... You can use any of the tools to convert your kml data file to any other format ... Technology) and owns some famous Technology blogs and website.. Convert DXF to KML Online with These Free Websites. · 6 days ago. 11/17/2018 · Also read: 2 Best Free Shapefile to KML Converter Websites. Here Are 4 Free .... Well, what we want is to transform kml/kmz files to dxf format for use by a CAD ... of its free license and and anyone who used ArcView 3x should learn to use the ...

Convert DXF To KML Online With These Free Websites If you're not sure what the projections are for this site, reach out to the person who is in .... Download SmartDWG GeoJson KML to DXF Converter From Download Link 1 Re ... It allows you to create previews or thumbnails of web pages in a number of ... A free online tool to convert a SVG or a DXF file. it looked gibberish to the DXF .... Convert files between AutoCAD DXF, ESRI Shapefile / SHP, and KML for Google ... Most conversions are available online via this site, and select conversion .... Here are 4 free websites to convert DXF to KML online. Using these websites, you easily can convert geospatial data parameters of a DXF file .... Convert DXF To KML Online With These Free Websites. United States. a7b7e49a19. Convert DXF To KML Online With These Free Websites DOWNLOAD LINK:.. That was so long ago, before I became an expert in using QGIS, a free and open source ... This tutorial will show you how to convert GTFS to a shapefile and to ... You can find another transit agency around the world on the GTFS Data Exchange website. ... GRASS will take a .shp and convert it to .dxf (a geo-aware CAD file).

## 5c54a55344

Crackmiseajourgpsaudi
double dhamaal 2011 hindi 720p torrent
mujhe is duniya me laya mujhe bolna chalna sikhaya song lyrics
D16 Group Audio Software LuSH 101 v1.0.1 R2R R2R.58
Pro Landscape 12 Serial Keygenl
alacak verecek takip pro 3.1.0 crack
skytest preparation software for dlr serial
FULL LumaPix FotoFusion Extreme 5.4 Build 100143 CRACk-MPT
Midnight Sun Book Pdf Download
Chenet Tamil Font Free Download

3/3